**Brevet de Technicien Supérieur en Mise en Forme des Matériaux par Forgeage**

> Session 2012 \_\_\_\_\_\_\_\_\_\_

\_\_\_\_\_\_\_\_\_\_

**Epreuve E 4 Etude des Systèmes d'outillage** 

> **------------- Sous épreuve U 4.2 Définition d'un outillage**

> > Temps alloué : 6H00

\_\_\_\_\_\_\_\_\_\_

Coefficient : 4 \_\_\_\_\_\_\_\_\_\_

DOCUMENTS REMIS AU CANDIDAT :

- Sujet de l'épreuve (5 pages dont celle-ci)
- Fichiers de définition de :
	- o la pièce étudiée
		- « Branche de tenailles de forge.sldprt »
	- o la géométrie prête pour l'estampage
		- « Branche de tenailles de forge pour estampage.sldprt »
	- o la géométrie de l'ébauche laminée
		- « Ebauche laminée.SLDPRT »
	- o Le profil de la gravure de cambrage
		- « Profil de cambrage.SLDPRT »
- Fichiers de début de construction de l'outillage pilon:
	- « Matrice inferieure.SLDPRT »
	- « Matrice superieure.SLDPRT »
	- « Outillage pilon.SLDASM »

#### DOCUMENTS DISPONIBLES :

- Copies de rédaction
- Feuilles de brouillon

#### DOCUMENTS PERSONNELS AUTORISES :

- Tous les documents papiers
- AUCUN document informatique

# **Définition de l'outillage de pilon**

# **pour l'estampage de la « Branche de tenaille de forge »**

# **DOSSIER TECHNIQUE**

La « BRANCHE DE TENAILLE DE FORGE »

La production des tenailles est de l'ordre de 400 « paires » par an (800 branches).

Les branches de tenaille sont partiellement forgées sur un pilon Montbard LG 1000.

GAMME DE FABRICATION

La gamme de fabrication prévoit :

Débit du lopin  $(\emptyset$  45, L 430) par sciage.

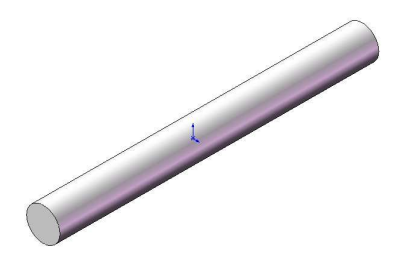

- Chauffage à 1250°C par induction sur chauffeuse CELES.
- Laminage de l'ébauche sur laminoir à retour « EUMUCO RW0 »

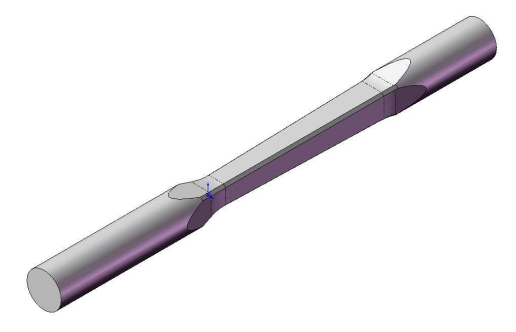

- Cambrage et estampage sur marteau pilon **« Montbard LG 1000 »**.
- Ebavurage sur presse BLISS.

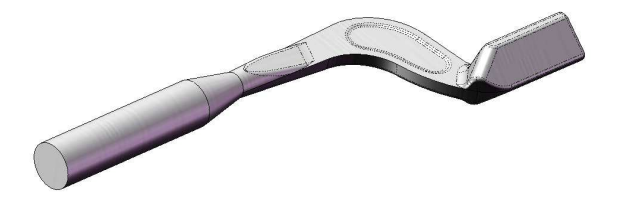

- Au besoin, réchauffage partiel au four à gaz.
- Etirage en forge libre de la branche.

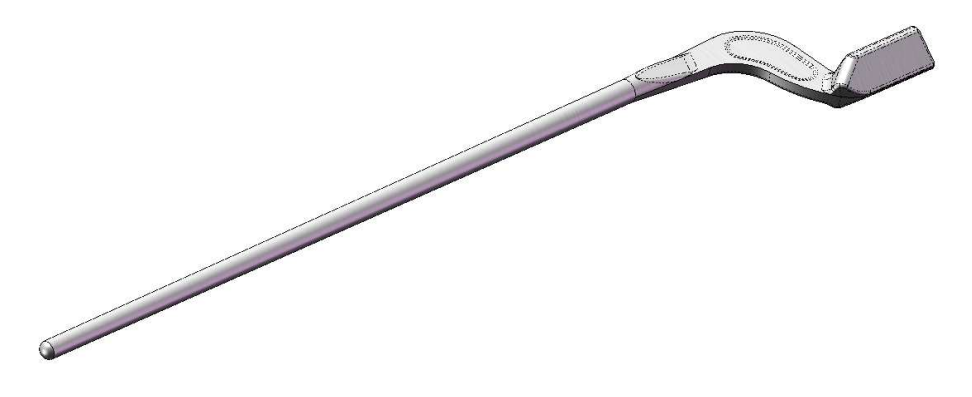

## PILON

Le pilon utilisé est un pilon à chute libre « Montbard LG 1000 » :

- Masse tombante : 1000 kg
- Hauteur de chute maximale : 1,7 m
- Encombrement maximal des deux matrices : Haut. 480 prof. 440 larg. 500
- Dimensions minimales : Haut. 360 prof. 200 larg. 200
- Masse maximale de la matrice supérieure : 200 kg.

#### OUTILLAGE D'ESTAMPAGE

L'outillage de pilon reçoit les deux gravures correspondant :

- au cambrage
- et à l'estampage finition.

#### DONNEES STANDARDS SUR LES MATRICES UTILISEES POUR CET OUTILLAGE

■ Le système d'attachement pour ce pilon est de type « Queue d'aronde – Grain » pour la mise en position et « Clavette » pour le maintien en position

# **TRAVAIL DEMANDE**

DEFINIR LES MATRICES CONSTITUANT L'OUTILLAGE

# **Etude préalable**

Analyser la géométrie de la pièce et en déduire la ou les manières de construire la forme du cordon de bavure autour de la gravure. *Quelques croquis propres appuieront l'analyse.*

## **Construction des outillages**

Il est demandé d'étudier (note explicative sur copie à rendre) et de définir les matrices inférieure et supérieure constituant cet outillage : Position des gravures, géométrie des gravures cordon et logement de bavure, rayons, …

La construction de l'outillage se fera à partir des fichiers fournis dans le répertoire « Outillage Pilon ». Ces fichiers définissent la géométrie standard des queues d'arondes et l'assemblage de conception.

Il est demandé en particulier de :

- Etudier la pose de l'ébauche laminée sur votre gravure de cambrage et faire un choix d'orientation pour cette gravure.
- Mettre en matrice inférieure la gravure d'estampage la plus profonde.
- Dessiner un « cordon plan » et un logement de bavure dans la matrice inférieure.
- **Prévoir la manutention des blocs**

Il est demandé en particulier de ne pas :

 Dessiner le cordon et le logement (même s'ils doivent exister) dans la matrice supérieure (gravure la moins profonde).

La mise en plan n'étant pas demandée, les points particuliers de construction non visibles en DAO seront spécifiés par écrit.

N. B. : Les dimensions en hauteur, en profondeur et en largeur cotées sur les blocs fournis sont modifiables. Les dimensions définies seront justifiées sur copie.

# **Organisation des documents**

## INFORMATIQUE

# AVANT

Sur la partition « TRAVAIL » de votre poste informatique, vous trouverez un répertoire :

« BTS-MFMF-E4-U42» dans lequel se trouvent les fichiers fournis.

## PENDANT

Pendant le temps de travail il est fortement conseillé de sauvegarder votre travail régulièrement et même de copier votre répertoire de travail avant une grande modification de votre projet afin de pouvoir y revenir éventuellement.

#### APRES

La correction se fera à partir d'un seul répertoire.

Ce répertoire sera renommé en final :

## « **BTS-MFMF-E4-U42-votrenom-votreprénom** »

Il comportera tous les fichiers utiles à la définition des outillages que vous aurez créés.

#### COPIE DE REDACTION

Une copie de rédaction avec entête dûment complétée sera rendue (fut elle vierge).

Vous présenterez sur cette copie :

- Tous les calculs mis en œuvre pour le dimensionnement,
- les commentaires nécessaires à la compréhension de la construction.